## **Webprogramozás**

### *2012.10.29.*

Név, Neptun kód: .......................................................................................................................................

A Fertő tó Magyarország harmadik legnagyobb tava. Készítsen weblapot, amelyben a tó történetét, településeit mutatja be!

- Az elkészítendő három állomány neve *index.html*, *tortenet.html, telepules.html* legyen!
- Az oldalakon elhelyezendő szövegeket az ISO 8859-2 kódolású *fertoszoveg.txt* tartalmazza. A beillesztendő kódot a *kod.txt* állomány tartalmazza.
- A feladat megoldásához szükséges képek: *fertoregi.jpg*, *fertoto.jpg, golyatocs.jpg*.

A képek és a hivatkozások csak relatív útvonalmegadás esetén fogadhatók el. Minden formázást a *stilus.css* fájlban adjon meg!

- 1. Az oldalakon a következő egységes színvilágot és felépítést alakítsa ki:
	- a. A háttérszín legyen sötétbarna (#2C210F kódú szín), a szöveg színe szürke (#959087 kódú szín), és a linkek színe minden állapotban kék (#367E85 kódú szín)!
	- b. A böngésző címsorában mindegyik oldalon "A Fertő tó" szöveg jelenjen meg!
	- c. Az oldalak teljes tartalma egy táblázatban jelenjen meg! Ez a táblázat kétsoros és kétoszlopos, 800 képpont széles, középre igazított, a cellák távolsága 15 képpont (px), a cellamargó 5 képpont legyen!
	- d. A táblázat legyen szegély nélküli (ezt állítsa is be)!
	- e. A táblázat első sora két összevont cellából álljon!
	- f. Az első sor tartalmazza a *golyatocs.jpg* képet, amelyre állítson be hivatkozást, ami az *index.html* oldalra mutat! A kép helyettesítő (alternatív) szövege "Gólyatöcs" legyen!
	- g. A bal oldali cella menüként szolgáljon, amely a "Története" és a "Települései" szavakat tartalmazza, és formázza félkövér stílussal! A cella tartalma legyen felülre igazítva!
	- h. Az egyes szavak szolgáljanak hivatkozásként: a "Története" szó a tortenet.html oldalra, a "*Települései*" pedig a *telepules.html* oldalra!
- i. A *tortenet.html* és a *telepules.html* oldalon ne legyen önmagára mutató hivatkozás a menüben!
- j. Az oldalon lévő szövegeket talp nélküli betűtípussal jelenítse meg! Ehhez a *kod.txt*  állományban található kódot illessze be a *stilus.css* fájlba!
- 2. Az *index.html* lapon a táblázat második sorának a jobb oldali cellájába illessze be és formázza a minta szerint a *fertoszoveg.txt* állományból a megfelelő szöveget! A "*Fertő tó*" címet egyes szintű címsor stílussal formázza és igazítsa középre!
- 3. A *tortenet.html* lapon a jobb oldali cellába illessze be és formázza a minta szerint a megfelelő szövegrészt! A "*Történet*" szót formázza egyes szintű címsor stílussal és igazítsa középre!
- 4. A beillesztett szövegbe a minta szerinti helyre illessze be a *fertoregi01.jpg* állományt! A képhez állítsa be "A Fertő tó régen" helyettesítő szöveget!
- 5. A képre készítsen hivatkozást, mely egy új böngészőablakban a *fertoregi.jpg* képet jeleníti meg!
- 6. A *telepules.html* oldalon a táblázat második sorának jobb oldali cellájában illessze be, majd formázza egyes szintű címsor stílussal és igazítsa középre a "*Települések*" szót a forrásállományból!
- 7. A szó alá készítsen egy egysoros, kétoszlopos táblázatot, melynek háttere legyen a *fertoto.jpg* állomány! A táblázat legyen szegély nélküli! A bal oldali cella szélessége legyen 40%!
- 8. Az elkészített táblázat bal oldali cellájába a magyarországi, a jobb oldali cellájába pedig az ausztriai települések neveit illessze be, és tagolja felsorolással a mintának megfelelően! A táblázatban lévő szöveg színét állítsa sötétbarnára (#2C210F kódú szín)! A táblázatban lévő szövegeket igazítsa függőlegesen felülre! A két ország neve legyen félkövér stílussal formázott!

## *Minták*

A mintán az olvashatóság érdekében invertáltuk (megfordítottuk) a betű és háttérszíneket.

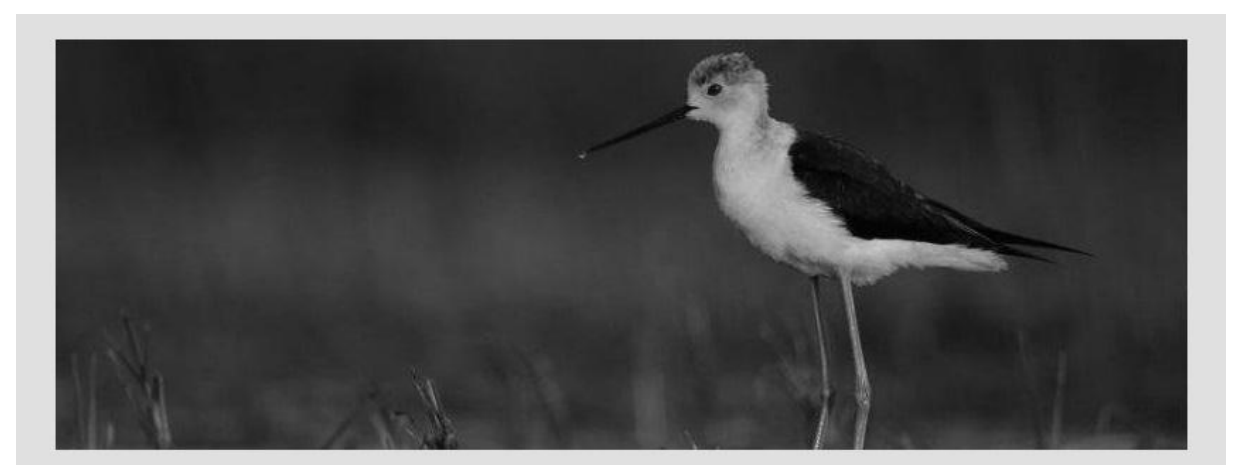

Története

Települései

# Fertő tó

A Fertő tó vagy röviden - főleg a helybéliek által használt alakjában - Fertő (németül Neusiedler See) Magyarország északnyugati határa mentén, Sopron közelében található tó.

A Fertő tó Európa legnyugatabbra fekvő sztyepptava és szikterülete. Területén Ausztria és Magyarország osztozik úgy, hogy nagyobbik része osztrák terület. Partvidéke a magyarországi Fertő-Hanság Nemzeti Parkhoz és az ausztriai Neusiedler See - Seewinkel Nemzeti Parkhoz tartozik. A Fertő-táj és ennek részeként Fertő tó a világörökség része. A Fertő tó Közép-Európa harmadik legnagyobb állóvize, mintegy 20 ezer éves.

A Balaton után Közép-Európa második legkönnyebben felmelegedő tava. Hőmérséklete nyaranta nem ritkán eléri a 30°C-ot.

index.html

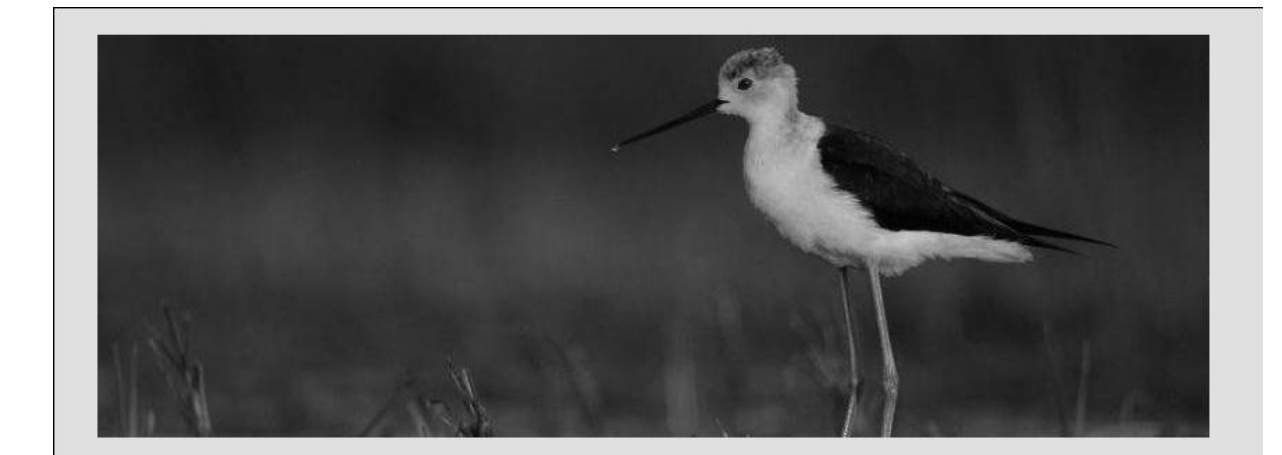

#### Története

Települései

## **Történet**

A Fertő eredete és múltja sokat vitatott kérdés. Régészeti feltárások következtében tudjuk, hogy a tó környéke már az újkőkor óta lakott. A rómaiak Pelso, Pejso illetve, Peiso név alatt ismerték. A Pelso nevet a Balatonra is alkalmazták. A német Neusiedl (régebben Neusiedel) elnevezés a tatárjárás után betelepített német "vendégekre" (hospites) utal.

A 4. században állítólag Galerius császár kiszáríttatta, de csakhamar újra megtelt vízzel. A 14. században kisebb lehetett a jelenleginél. A közepe táján volt a legkeskenyebb, ahol vámot szedtek. Az a fertői monda,<br>hogy több község elöntése által Giletus fraknói herceg korában jött volna létre, teljesen alaptalan. A tó gyakori áradása és apadása több oklevélben is nyomon követhető.

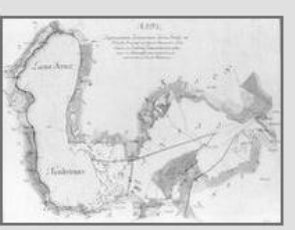

A tápak ~ 19. században történő kiszáradász volt a lepm vezptesebb ~ 1855 hen

tortenet.html

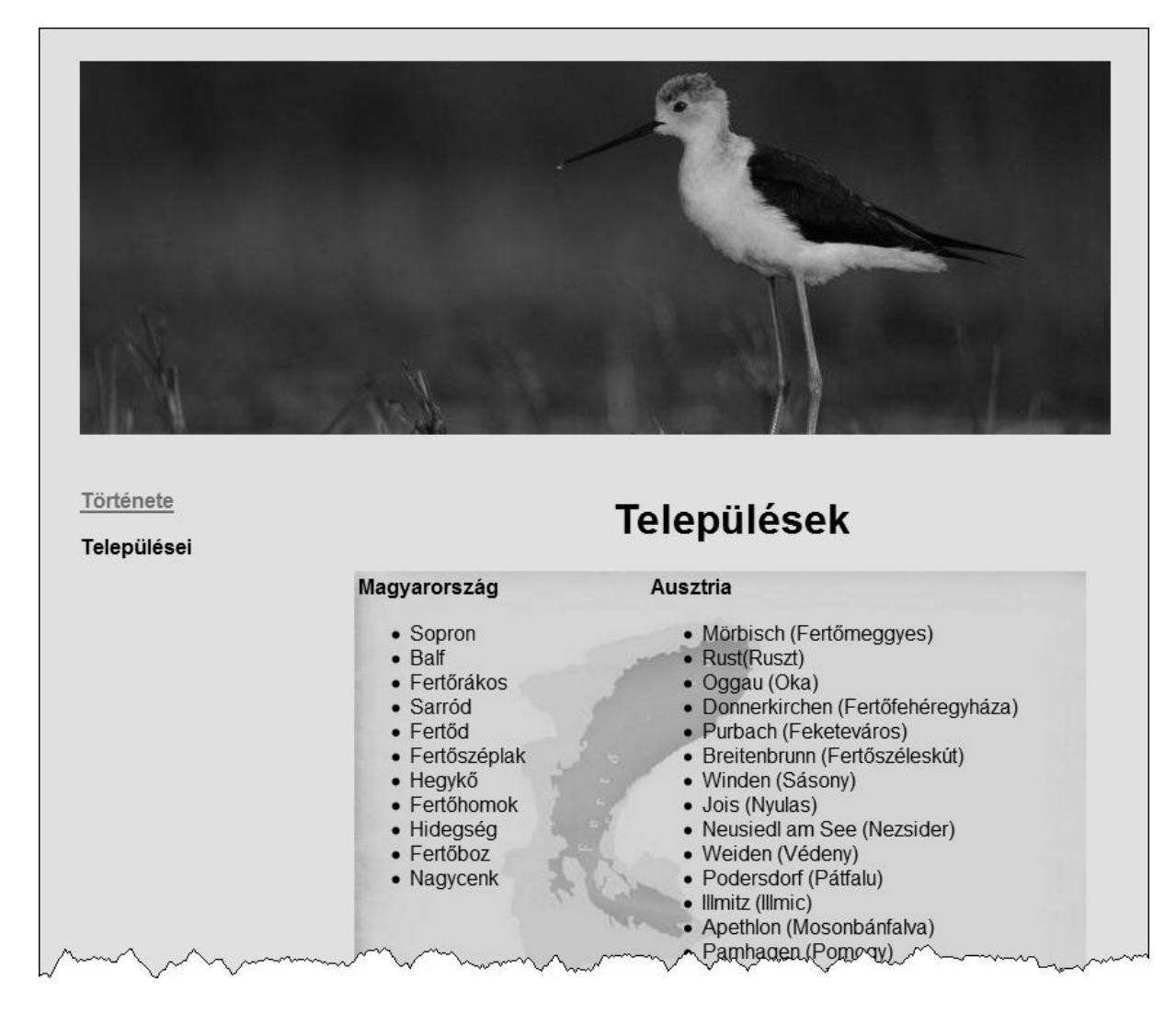

telepules.html